## **Les bases de Plotly**

Plotly (<https://Plot.ly>est une société développant des outils analytiques et de visualisation. La librairie

python Plotly permet de créer des graphes dans l'environnement de Jupyter. **: Fix Me!** à compléter

## **Références**

- [plot.ly](https://plot.ly/python/), le site officiel
- $\bullet$   $\mathbf{z}$  [Plotly](https://en.wikipedia.org/wiki/Plotly)
- [Plotly Python Open Source Graphing Library](https://plot.ly/python/)
- [Jupyter Notebook Tutorial in Python](https://plot.ly/python/ipython-notebook-tutorial/)
- [IPython Notebook Gallery](https://plot.ly/ipython-notebooks/)
- [The Next Level of Data Visualization in Python](https://towardsdatascience.com/the-next-level-of-data-visualization-in-python-dd6e99039d5e)
- [Recreating Gapminder Animation in 2 lines of Python with Plotly Express Go to the profile of](https://towardsdatascience.com/recreating-gapminder-animation-in-2-lines-of-python-with-plotly-express-2060c73bedec) [AMR](https://towardsdatascience.com/recreating-gapminder-animation-in-2-lines-of-python-with-plotly-express-2060c73bedec)
- [https://towardsdatascience.com/pythons-one-liner-graph-creation-library-with-animations-hans-r](https://towardsdatascience.com/pythons-one-liner-graph-creation-library-with-animations-hans-rosling-style-f2cb50490396) [osling-style-f2cb50490396](https://towardsdatascience.com/pythons-one-liner-graph-creation-library-with-animations-hans-rosling-style-f2cb50490396)
- <https://towardsdatascience.com/plotting-with-python-c2561b8c0f1f>
- [Crisp python plots based on visualization theory](https://towardsdatascience.com/crisp-python-plots-based-on-visualization-theory-5ac3a82c398e)
- [Plotly Python: An Introduction](https://medium.com/swlh/plotly-python-an-introduction-8cd8e41bb53e)
- Dash & plotly
	- [https://medium.com/swlh/dashboards-in-python-for-beginners-and-everyone-else-using-da](https://medium.com/swlh/dashboards-in-python-for-beginners-and-everyone-else-using-dash-f0a045a86644) [sh-f0a045a86644](https://medium.com/swlh/dashboards-in-python-for-beginners-and-everyone-else-using-dash-f0a045a86644)
	- [Interactive Dashboards for Data Science](https://towardsdatascience.com/interactive-dashboards-for-data-science-51aa038279e5) Creating an online dashboard in Python to analyse Facebook Stock Market Prices and Performance Metrics, Pier Paolo Ippolito, Aug 28, 2019

From: <https://dvillers.umons.ac.be/wiki/> - **Didier Villers, UMONS - wiki**

Permanent link: **[https://dvillers.umons.ac.be/wiki/teaching:progappchim:plotly\\_simple?rev=1591027046](https://dvillers.umons.ac.be/wiki/teaching:progappchim:plotly_simple?rev=1591027046)**

Last update: **2020/06/01 17:57**

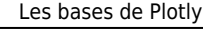

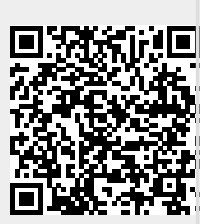

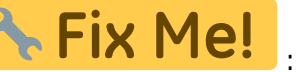